# Міністерство освіти і науки України

# ВСП Інститут інноваційної освіти

# «Київського національного університету будівництва і архітектури»

## Затверджено

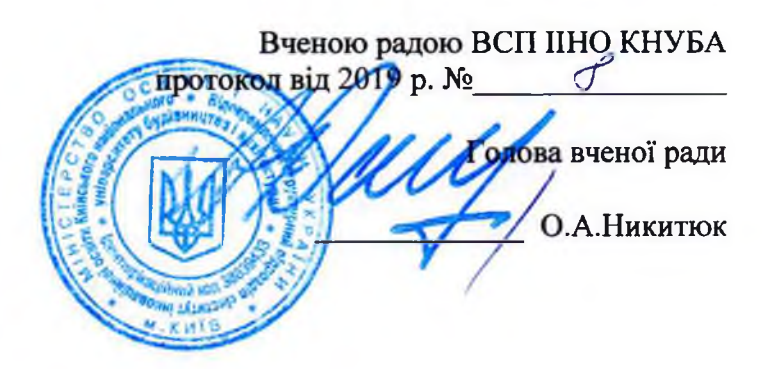

### СИЛАБУС

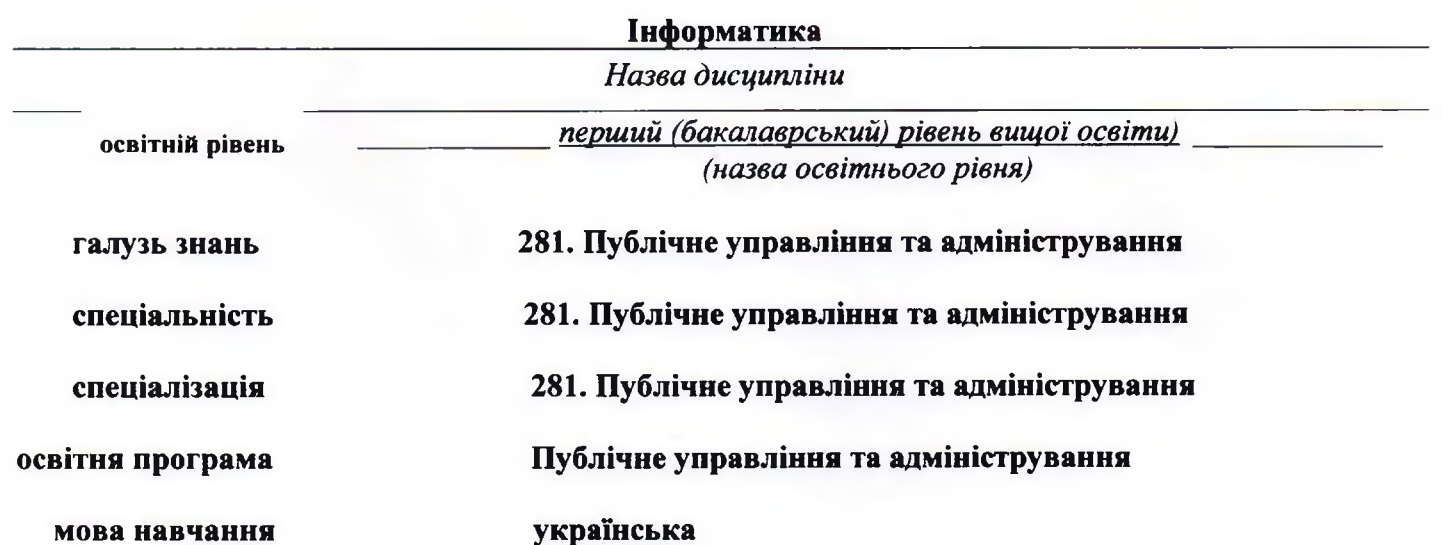

Силабус навчальної дисципліни «Інформатика» розроблений на підставі програми навчальної дисципліни «Інформатика», затвердженої на засіданні Методичної комісії (протокол від « $\frac{d}{d}$ »

2019 p. \_2019 р.<br>) та Вченої ради (протокол від «/2» — 09 — 2019 р. № — 8 — ).  $\overline{3}$  $N_2$ 

Розробник Новикова І.В. д.е.н., професор, завідувач кафедри економіки та менеджменту

Затверджено на засіданні навчально-методичної комісії (протокол від « 2. 09 » 2019 р.  $N_2$  $\lambda$ 

Голова навчально - методичної комісії

Новикова I.В.

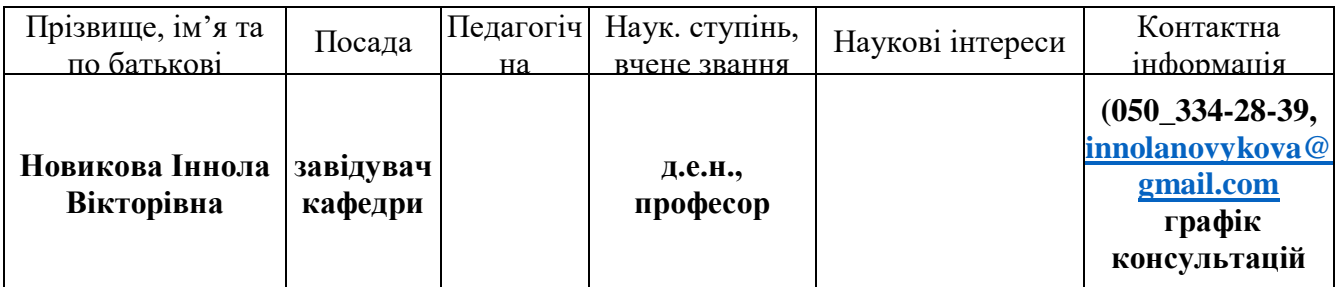

**Інформація про викладача**

## **Політика навчальної дисципліни**

## **Політика щодо дедлайнів та перескладання:**

Роботи, які здаються із порушенням термінів без поважних причин, оцінюються на нижчу оцінку (0,5 бала). Обов'язковою є присутність студента на модульному та підсумковому контролях. Перескладання модулів відбувається із дозволу кафедри та навчального відділу за наявності поважних причин. Системно і регулярно переглядати лекційний матеріал, працювати з навчальною та науковою літературою. Здавати самостійні роботи та завдання у визначені терміни. Обов'язковою є присутність студента на модульному та підсумковому контролях. Уся література, яку студенти не зможуть знайти самостійно, буде надана викладачем у друкованому або електронному вигляді виключно в освітніх цілях без права її передачі третім особам. Студенти заохочуються до використання також й іншої літератури та джерел, яких немає серед рекомендованих.

**Політика щодо академічної доброчесності:** Усі письмові роботи перевіряються на наявність плагіату і допускаються до захисту із коректними текстовими запозиченнями не більше 20%. Списування під час контрольних робіт та екзаменів заборонені (в т.ч. із використанням мобільних девайсів). Мобільні пристрої дозволяється використовувати лише під час он-лайн тестування.

**Політика щодо відвідування**: Відвідування занять є обов'язковим компонентом оцінювання, за яке нараховуються бали. Очікується, що всі студенти відвідають усі лекції і практичні зайняття курсу. Студенти мають інформувати викладача про неможливість відвідувати заняття. Допускається 1 пропуск з поважних причин, який не впливатиме на систему оцінювання. Про відсутність з поважних причин

доводити до відома викладача заздалегідь. За об'єктивних причин (наприклад, хвороба, міжнародна мобільність, карантинні обмеження) навчання може відбуватись в он-лайн формі. У будь якому випадку студенти зобов'язані дотримуватися усіх строків визначених для виконання усіх видів письмових робіт, передбачених курсом.

#### **Мета та завдання навчальної дисципліни**

**Мета** даного курсу - вивчення теоретичних основ і принципів побудови комп'ютерної техніки, а також прикладних систем програмування (системи підготовки текстів, електронні табличні процесори, системи підготовки презентацій, тощо.) та вміння використовувати можливості комп'ютерних мереж.

**Завдання** курсу полягає у вивченні теоретичних основ інформатики та комп'ютерної техніки, так і в набутті практичних вмінь та навичок застосування сучасних інформаційно-комунікаційних технологій для розв'язування завдань фахового спрямування.

У результаті вивчення дисципліни студент повинен

**знати:** теоретичні основи інформатики та експлуатаційні характеристики комп'ютерної техніки; архітектуру, технічне та програмне забезпечення комп'ютерних систем; основи алгоритмізації; особливості функціонування комп'ютерних мереж і сервіси мережі Інтернет; системи обробки різноманітної інформації та методи запровадження діалогу при вирішенні поставлених завдань.

**вміти:** використовувати можливості програмного забезпечення для реалізації прикладних завдань; використовувати можливості комп'ютерних мереж та користуватися сервісами мережі Інтернет.

#### **Програма навчальної дисципліни**

### **Теоретичні основи інформатики, системне забезпечення інформаційних процесів. Тема 1. Вступ.** *Теоретичні основи інформатики та інформації.*

 Предмет і зміст дисципліни. Етапи розвитку інформатики. Класифікація та покоління персональних комп'ютерів.

 Інформатика як єдність науки і технології. Складові частини інформатики. Інформація, її види та властивості. Подання інформації в комп'ютерах. Структура даних.

Значення використання комп'ютерної техніки у юридичній сфері діяльності .

#### *Тема 2. Комп'ютерна техніка та класифікація програмного забезпечення.*

 Етапи розвитку комп'ютерної техніки. Архітектура персональних комп'ютерів (ПК). Склад апаратної частини ПК:

- процесор та його складові
- системна (материнська) плата та інтегровані пристрої;
- внутрішні запам'ятовуючі пристрої комп'ютера (оперативна пам'ять, буферна пам'ять, кешпам'ять);
- пристрої збереження інформації в комп'ютері (накопичувачі на магнітних дисках; оптичні носії інформації;
- пристрої введення інформації (клавіатура; мишка);
- пристрої виведення інформації та їх класифікація (монітори; принтери; сканери; плотери; засоби мультимедіа);

Характеристика ноутбуків та кишенькових ПК.

Мобільні технології використання комп'ютерної техніки.

Поняття про програмне забезпечення комп'ютерів:

- системне операційні системи;
- прикладне пакети прикладних програм, сервісні програми; інструментальні; програмні засоби загального та спеціального призначення;
- програмні засоби професійного рівня.

### *Тема 3. Сучасні системи забезпечення інформаційних процесів.*

 Системний підхід до інформаційних процесів та обчислювальних засобів. Класифікація операційних систем. Основні відомості про операційну систему WINDOWS. Структура та призначення головних елементів – робочого столу, меню "Пуск". Робота з командами меню (використання основного та контекстного меню) та вікнами (складові частини вікон та їх призначення). Використання команди для пошуку папок, файлів та ярликів. Призначення панелі Microsoft Office. Технологія роботи з об'єктами (папками, файлами та ярликами):

- перегляд змісту папок та поновлення змісту вікна папки;
- дослідження властивостей папок, файлів та ярликів;
- створення нових об'єктів;
- переміщення, копіювання, перейменування та видалення папок, файлів і ярликів;
- використання буферу обміну і технології OLE;
- папка "Принтер": встановлення, конфігурування;
- швидкий перегляд файлів та їх друкування.
- відновлення папок, файлів та ярликів за допомогою Корзини (Recycle Been).

Робота із стандартними програмами: текстовий редактор WORDPAD; графічний редактор PAINT; Калькулятор; робота з ієрархічною структурою дисків, з папками і файлами за допомогою програми "Проводник" .

#### *Тема 4. Основи комп'ютерних мереж. Інтернет.*

Основні поняття про комп'ютерні мережі і телекомунікації. Локальні мережі: апаратні засоби, конфігурація ЛМ і організація обміну інформацією. Глобальні мережі: загальні принципи організації, структура глобальної комп'ютерної мережі.

Поняття протоколу. Мережеві рівні. Передавання повідомлень у мережі. Модель "клієнтсервер".

Комп'ютерна мережа Microsoft Network. З'єднування комп'ютерів у мережу. Спільне використання ресурсів: папок, файлів, принтерів. Під'єднання до мережевого принтера. Поняття про мережевий протокол INTERNET. Концепція URL. Підключення до INTERNET. Глобальна інформаційна служба WWW. Браузери Internet: характеристика, склад та структура. Відвідування WEB – вузлів. Пошук, копіювання та друк необхідної інформації. Використання електронної пошти для ведення кореспонденції (пересилка та пошук електронної пошти, накопичення адрес).

#### *Тема 5. Комп'ютерна безпека та захист інформації.*

Інформаційна безпека. Основні напрямки та цілі захисту інформації: конфідеційність критичної інформації, цілісність інформації та пов'язаних з нею процесів, доступ до інформації, облік процесів, пов'язаних з інформацією.

Правові аспекти захисту інформації (право власності, авторські права).

Загальні заходи захисту інформації та комп'ютерної техніки: ідентифікація та аутентифікація користувачів, процедури авторизації, захист файлів, цілісність інформації. Криптографія.

Захист даних від комп'ютерних вірусів. Методи боротьби з вірусами. Захист інформації в комп'ютерних мережах. Комп'ютерне піратство та методи боротьби з ним.

#### **Прикладне програмне забезпечення.**

#### *Тема 6. Використання текстового редактора MS WORD для створення документів.*

 Призначення текстових редакторів. Текстовий редактор Microsoft Word. Структура елементів вікна Word. (Рядок головного меню, панелі інструментів, лінійки, статусний рядок).

Створення юридичних документів (позовних заяв, скарг та інше). Форматування документів. Збереження, пошук та завантаження тексту. Використання Майстра та Шаблона для створення документу. Використання шрифтів різного типу, стилю та розміру. Операції з абзацами та фрагментами тексту, розбиття тексту на колонки, додавання виносок. Робота з декількома текстами одночасно. Створення та упорядкування списків – бюлетенів, нумерованих та ієрархічних. Установлення параметрів сторінки. Перевірка правопису. Створення та редагування таблиць, виконання обчислень у таблиці. Розміщення тексту і графіки у тексті документу. Використання додатків Wordart, MS Equation, MS Graph.

#### *Тема 7. Таблична обробка та аналіз даних.*

Поняття електронної таблиці. Основні елементи табличного процесору Microsoft EXCEL: інтерфейс користувача ( рядок основного меню, довідкова система, формат робочого аркуша та робочої книги).

Типи даних електронної таблиці. Дії при розв'язанні завдань за допомогою табличного процесора: введення даних в електронну таблицю, редагування, запис математичних формул та обчислення за ними, копіювання та переміщення інформації, використання принципу "Drag & Drop" для роботи з даними, збереження змісту електронної таблиці, виведення результатів на друк.

Аналіз даних. Стандартні функції, що застосовуються при роботі з Excel: математичні, статистичні, функції дати, текстові функції, функції бази даних, фінансові функції тощо.

## *Тема 8. Системи управління базами даних*

Поняття та структура бази даних (БД). Особливості технології проектування БД. Поняття та функції системи управління базами даних (СУБД). Типи архітектур СУБД (мережева, реляційна, постреляційна, об'єктно-орієнтована).

Робота з БД в середовищі СУБД MS Access:

- особливості проектування БД в MS Access; об'єкти БД MS Access та їх призначення; графічний інтерфейс MS Access;
- створення та редагування структури таблиць БД; встановлення зв'язку між таблицями, типи зв'язку та види поєднання записів пов'язаних таблиць; поняття цілісності даних;
- введення та редагування даних (в таблиці та за допомогою форм);
- створення та редагування звітів.

## *Тема 9. Програми для створення презентацій (Microsoft PowerPoint).*

Поняття, призначення, можливості та особливості використання презентацій. Вимоги щодо структури, змісту й оформлення презентації. Створення та збереження презентації. Вставка графіків і малюнків до слайдів презентації. Створення анімаційних ефектів. Перегляд слайдів та друкування. Формати збереження. Зміна зовнішнього вигляду тексту слайда, шаблона.

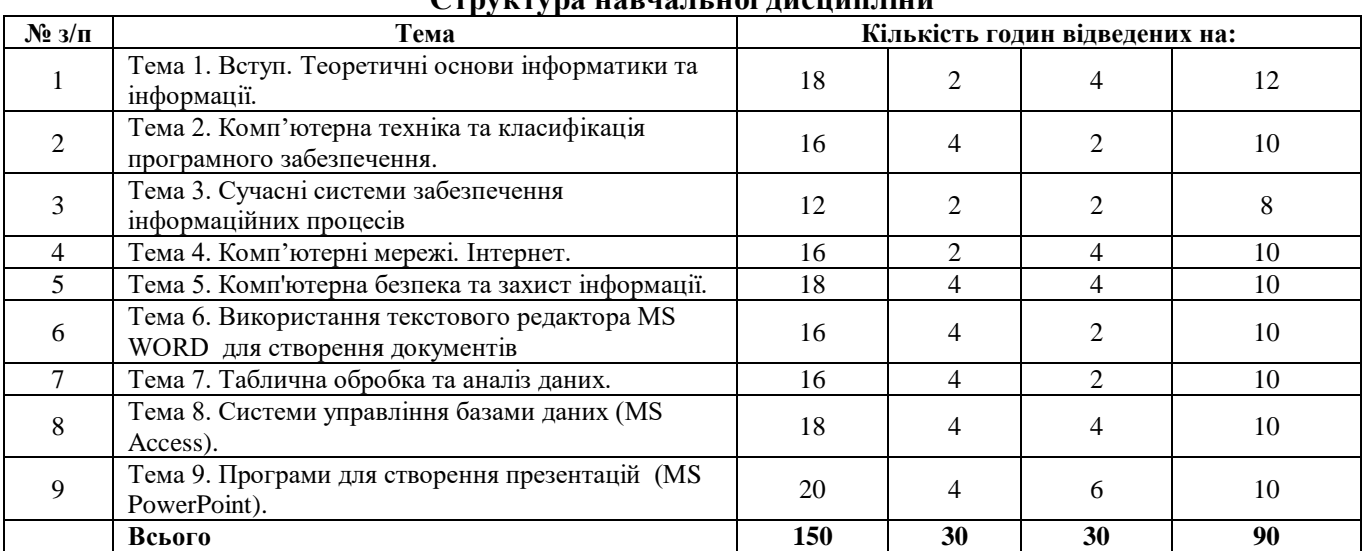

### **Структура навчальної дисципліни**

### **Теми лекційних занять**

## **Лекція 1**

### *Тема 1. Вступ. Теоретичні основи інформатики та інформації.*

- 1. Мета і завдання дисципліни та її місце в підготовці спеціалістів.
- 2. Інформація. Подання та кодування інформації в комп'ютерах.
- 3. Історія розвитку обчислювальної техніки.

Література: [1-8]

## *Тема 2. Комп'ютерна техніка та класифікація програмного забезпечення.*

- 1. Архітектура персонального комп'ютера. Склад апаратної частини ПК.
- 2. Зовнішні пристрої ПК.
- 3. Поняття про програмне забезпечення персонального комп'ютера.
- 4. Класифікація програмного забезпечення.

Література: [1-3, 7-8]

# **Лекція 2**

### *Тема 3. Комп'ютерні мережі. Інтернет. Комп'ютерна безпека*

- 1. Основні поняття про комп'ютерні мережі. Класифікації мереж.
- 2. Топологія та конфігурація мереж.
- 3. Структура мережі Internet.
- 4. Сервіси мережі Internet. Пошукові системи та браузери.
- 5. Інформаційна безпека, види загроз.Основні напрямки захисту інформації.

### *Тема 8. Системи управління базами даних.*

- 1. Поняття бази даних та її структура.
- 2. Етапи створення бази даних у MS Access.
- 3. Об'єкти БД. Робота з таблицями. Маски введення даних.

Література: [1, 2, 5-7, 11-14]

### **Теми практичних занять**

## *Тема 6. Використання текстового редактора MS Word для створення документів.*

- 1. Технологія створення документів в текстовому редакторі Word.
	- 2. Оформлення зовнішнього вигляду документа.
	- 3. Технологія форматування тексту в документах Word.
	- 4. Створення та редагування таблиць.
	- 5. Об'єкти і їх використання в текстових документах.
- 6. Додавання та редагування графічних об'єктів.

Література: [1-3, 7-8]

### *Тема 7. Таблична обробка та аналіз даних.*

- 1. Основи роботи з табличним процесором Microsoft Excel.
- 2. Створення та редагування таблиць.
- 3. Форматування даних. Написання формул.
- 4. Робота з таблицями.
- 5. Використання Майстра функцій
- 6. Робота з статистичними та логічними функціями.
- 7. Побудова графіків, діаграм.
- 8. Графічний аналіз даних.
- 9. Технологія використання фінансових функцій.
- 10. Створення баз даних в Microsoft Excel.
- 11. Використання функцій для роботи з базами даних.
- 12. Виведення проміжних підсумків.

Література: [1-3, 5-8, 10]

### **Самостійна робота**

Самостійна робота студента є основним засобом оволодіння навчальним матеріалом під час позааудиторної навчальної роботи.

### **Завдання для самостійної робота включає вивчення наступних питань за темами курсу:**  *Завдання №1.*

# **Тема 1. Вступ.Теоретичні основи інформатики і інформації.**

**Мета:** Ознайомитися з основними характеристиками та складовими інформаційних систем. **Зміст:**

- 1. Етапи розвитку інформатики.
- 2. Класифікація та покоління персональних комп'ютерів.
- 3. Інформатика як єдність науки і технології.
- 4. Складові частини інформатики.
- 5. Інформація, її види та властивості.
- 6. Кодування інформації в ПК.
- 7. Структура даних.
- 8. Поняття системи числення та застосування різних систем числення.
- 9. Соціальні, правові і етичні аспекти інформатики.
- 10. Значення використання комп'ютерної техніки у юридичній та економічній сферах діяльності

## *Завдання №2.*

## *Тема 2. Комп'ютерна техніка та класифікація програмного забезпечення.*

**Мета:** Ознайомитися з технічними характеристиками персональних комп'ютерів

та категоріями програмного забезпечення.

## **Зміст:**

- 1. Етапи розвитку комп'ютерної техніки.
- 2. Архітектура персональних комп'ютерів (ПК).
- 3. Пристрої введення інформації (клавіатура; мишка).
- 4. Класифікація моніторів та їх характеристика.
- 5. Типи принтерів та їх технічні параметри.
- 6. Засоби збереження інформації в ПК.

7. Пристрої виведення інформації та їх класифікація (сканери; плоттери; засоби мультімедіа).

# *Завдання №3.*

## *Тема 3. Сучасні системи забезпечення інформаційних процесів.*

**Мета:** Ознайомитися з системи забезпечення інформаційних процесів та основними

компонентами операційної системи WINDOWS.

## **Зміст:**

- 1. Використання команди для пошуку папок, файлів та ярликів.
- 2. Відновлення папок, файлів та ярликів за допомогою Корзини (Recycle Been).
- 3. Робота із стандартними програмами: текстовий редактор WodrPad; графічний редактор Paint.
- 4. Робота з ієрархічною структурою дисків, з папками і файлами за допомогою програми "Проводник" Windows XP .

## *Завдання №4.*

## *Тема 4. Комп'ютерна безпека та захист інформації .*

**Мета:** Вивчити принципи безпеки інформації. Набути навичок захисту даних від

несанкціонованого втручання.

## **Зміст:**

- 1. Правові аспекти захисту інформації (право власності, авторські права).
- 2. Загальні заходи захисту інформації та комп'ютерної техніки: ідентифікація та аутентифікація користувачів, процедури авторизації, захист файлів, цілісність інформації.
- 3. Захист файлів за допомогою пароля.
- 4. Криптографія.
- 5. Захист інформації в комп'ютерних мережах.
- 6. Створення архівів, можливості архіваторів.

# *Завдання №5.*

## *Тема 5. Комп'ютерні мережі. Internet.*

**Мета:** Дослідження можливостей глобальних та локальних мереж. Набуття практичних навичок роботи в Internet та у локальній мережі.

# **Зміст:**

- 1. Глобальні мережі: загальні принципи організації, структура глобальної комп'ютерної мережі.
- 2. Передавання повідомлень у мережі: формування блоку, фрагменту, пакету та кадру. Модель "клієнт-сервер".
- 3. З'єднування комп'ютерів у мережу.
- 4. Поняття про мережевий протокол INTERNET.
- 5. Концепція URL.
- 6. Копіювання файлів з одного комп'ютера на інший (за допомогою програми FTP).
- 7. Знайомство з системою телеконференцій USENET.

# *Завдання №6.*

# *Тема 6. Використання текстового редактора MS Word для створення документів.*

**Мета:** Набуття практичних навичок по створенню ділових документів у текстовому редакторі MS Word.

# **Зміст:**

- 1. Структура елементів вікна Word (Рядок головного меню, панелі інструментів, лінійки, статусний рядок).
- 2. Робота з декількома текстами одночасно.
- 3. Перевірка правопису.
- 4. Розміщення тексту і графіки у тексті документу.
- 5. Використання додатку Graph.

# *Завдання №7.*

## *Тема 7. Таблична обробка та аналіз даних.*

**Мета:** Ознайомитися з основними компонентами і можливостями табличного процесору MS Excel , інтерфейсом користувача. Набути навичок створення та редагування електронних таблиць у MS Excel, використання функцій, форм, створення макросів.

# **Зміст:**

- 1. Поняття електронної таблиці.
- 2. Основні елементи табличного процесору Microsoft Excel ( інтерфейс користувача).
- 3. Використання принципу " Drag & Drop" для роботи з даними.
- 4. Таблична база даних та операції в ній (використання форм).
- 5. Статистичний аналіз даних, прогнозування.
- 6. Створення макросів для автоматизації роботи.

# *Завдання №8.*

# *Тема 8. Системи управління базами даних*

**Мета:** Ознайомитися з основними компонентами і можливостями СУБД MS Access, інтерфейсом користувача. Набути навичок створення та редагування баз даних. **Зміст:**

- 1. Поняття бази даних.
- 2. Призначення та класифікація систем управління базами даних.
- 3. Особливості побудови таблиць, форм, запитів, звітів.
- 4. Маски введення даних в таблиці в MS Access.

# *Завдання №9.*

# *Тема 9. Програма для створення презентацій (Microsoft PowerPoint).*

**Мета:** Навчитися створювати презентації за допомогою програми Microsoft PowerPoint.

# **Зміст:**

- 1. Створення та збереження презентації.
- 2. Зміни зовнішнього вигляду текста слайда.
- 3. Зміна шаблона.
- 4. Вдосканалення презентацій.

### **Індивідуальні завдання**

Створити презентацію за попередньо обраною темою.

Вимоги:

- **-** обсяг презентації (від 25 слайдів);
- **-** показ відбувається в автоматичному режимі;
- **-** використовувати фотографії та картинки;
- **-** звуковий супровід та використання ефектів анімації.

#### **Методи навчання**

У процесі вивчення дисципліни «Інформатика» викладачем використовуються традиційні (лекції, презентації, практичні завдання та ін.) та інтерактивні методи навчання. Також для навчання використовується система дистанційної освіти «MOODLE».

У процесі вивчення дисципліни «Інформатика» використовуються наступні методи контролю:

а) виконання контрольних модульних робіт;

б) виконання тестових завдань.

#### **Розподіл балів, які отримують студенти**

Приклад для заліку

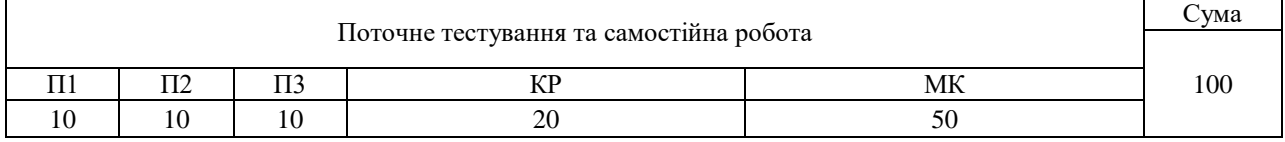

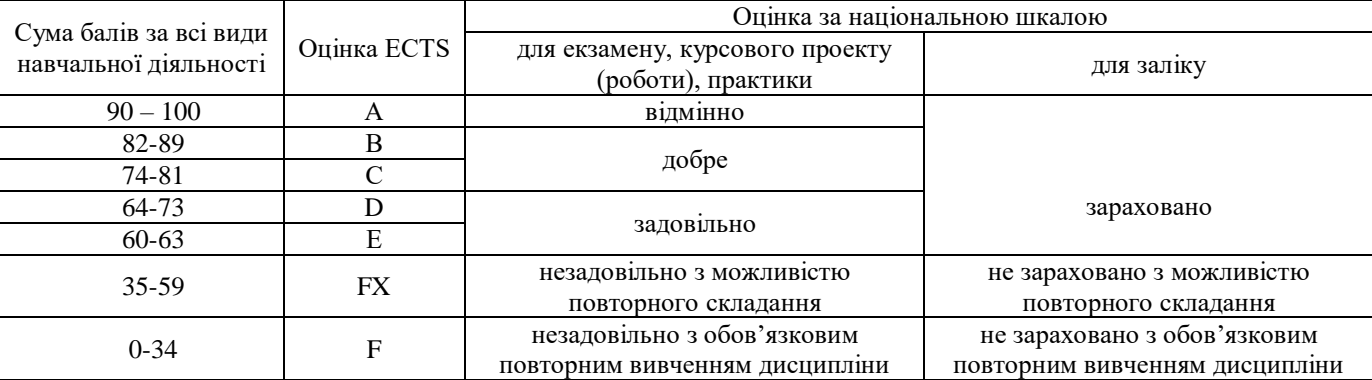

### **Шкала оцінювання: національна та ECTS**

## **Методичне забезпечення**

1. Навчальний комплекс з курсу «Інформатика».

2. Система дистанційного навчання «MOODLE».

# **Рекомендована література**

#### **Базова**

- 1. Макарова М.В. Інформатика та комп'ютерна техніка/ М.В.Макарова, Г.В.Карнаухова, С.В.Запара.- Суми: Університетська книга, 2008.
- 2. Дибкова Л.М. Інформатика і комп"ютерна техніка: Навч. пос.- К.: Академія, 2005.- 416.
- 3. Клименко О.Ф. Інформатика та комп'ютерна техніка: Навчально-методичний посібник/ О.Ф.Клименко, Н.Р.Головко, О.Д.Шарапов.- К.: КНЕУ, 2005.
- 4. Злобін Г.Г. Архітектура та апаратне забезпечення ПЕОМ: Навч. пос./ Г.Г.Злобін, Р.Є.Рикалюк.- К.: Каравела, 2006.
- 5. Інформатика та комп'ютерна техніка: Навч.-метод. посібник для самост. вивч. дисц./ Д.О.Рзаєв, О.Д.Шарапов, В.М.Ігнатенко, Л.М.Дибкова.- К.: КНЕУ, 2006
- 6. Каліон В.А. Основи інформатики: Практикум/ В.А.Каліон, О.І.Черняк, О.М.Харитонов.- К.: КНЕУ, 2007.
- 7. Кучерява Т.О. Інформатика та комп"ютерна техніка: активізація навчання: Практикум для індивідуальної роботи/ Т.О.Кучерява, М.В.Сільченко, І.В.Шабаліна.- К.: КНЕУ, 2006.
- 8. Злобін Г.Г. Основи інформатики, комп'ютерної техніки і комп'ютерних технологій: Для студентів економічних спеціальностей.- К.: Каравела, 2007.
- 9. Буров Є.В. Компютерні мережі: Підручник.- Львів: Магнолія плюс, 2006.- 264
- 10. Берк К. Анализ данных с помощью Microsoft Excel/ К.Берк, П.Кэйри.- М., 2005.- 560
- 11. Зеленський К.Х. Системи управління базами даних: Навчальний посібник для дистанційного навчання/ К.Х.Зеленський, В.М.Ігнатенко.- К.: Університет "Україна", 2006.
- 12. Коцюк Ю.А. Бази даних.- Острог, 2007.
- 13. Дженнингс Р. Использование Microsoft Offiсe Access 2003.- Специальное издание.- М.: Издательский дом "Вильямс ", 2006.- 1312
- 14. Система управління базами даних Microsoft Access дя самостійного вивчення: Навчальний посібник/ Баловсяк Н. В., Григоришин І. А , Л. В. Кулібаба.- К.: Дакор, 2006.- 156.

#### **Допоміжна**

- 1. Беспалов В.М. Інформатика для економістів: Навчальний посібник.- К.: ЦНЛ, 2003.- 788
- 2. Білик В.М. Інформаційні технології та системи/ В.М.Білик, В.С.Костирко.- К.: Центр навчальної літератури, 2006.- 232.
- 3. Голыцина О.Л. Базы данных: Учебное пособие/ О.Л.Голыцина, Н.В.Максимов, И.И.Попов.- М.: Форум, 2003.- 352.
- 4. Диго С.М. Базы данных: проектирование и использование: Учебник.- М.: Финансы и статистика, 2005.
- 5. Інформатика: Комп'ютерна техніка. Комп'ютерні технології: Посібник/ Ред. О.І.Пушкарь.- Київ: Академія, 2001.- 696 с
- 6. Кушниренко А.Г. Основы информатики и вычислительной техники/ А.Г.Кушниренко, Г.В.Лебедев, Р.А.Сворень.- М.: Просвещение, 1991.- 224
- 7. Левин А. Самоучитель работы на компьютере.- М.: Нолидж, 2000.- 656 с
- 8. Лєбедев С.В. Web-дизайн: Учебное пособие.- М.: Альянс-пресс, 2004.- 736.
- 9. Локазюк В.М. Надійність, контроль, діагностика і модернізація ПК: Посібник/ В.М.Локазюк, Ю.Г.Савченко.- К.: Академія, 2004.- 376.
- 10. Лук"янова В.В. Комп"ютерний аналіз даних: Посібник.- К.: Академія, 2003.- 344.
- 11. Малярчук С.М. Основи інформатики у визначеннях, таблицях і схемах: Довідковонавчальний посібник для 10-11 класів/ Під ред.: С. А. Ракова.- Харків: Ранок, 2001.
- 12. Молодцова О.П. Прикладне програмне забезпечення: Навч.-метод. посібник для самостійного вивчення дисципліни. - К.: КНЕУ, 2000
- 13. Симонович С.В. Информатика: Базовый курс/ Рец. С.В.КалинРед. С.В.Симонович.- Санкт-Петербург: Питер, 2002
- 14. Ситник Н.В. Проектування баз і сховищ даних: Навчальний посібник.- К.: КНЕУ, 2004
- 15. Следзінський І.Ф. Основи інформатики: Посібник для студентів/ І.Ф.Следзінський, Я.П.Василенко.- Тернопіль: Богдан, 2003
- 16. Уокенбах Д. Microsoft Excel 2000. Библия пользователя.- М.: Издательский дом "Вильямс", 2001
- 17. Федько В.В. Основи алгоритмізації та програмування/ В.В.Федько, В.І.Плоткін.- Харків: Ранок, 2003
- 18. Фигурнов В.Э. IBM PC для пользователя. Краткий курс.- М.: Инфра-М, 1998.
- 19. Хислоп Б. Word 2003.Библия пользователя/ Б.Хислоп, Д.Энжелл, П.Кент.- М.: Издательский дом "Вильямс", 2004
- 20. Черкес М.Е. Правовое регулирование деятельности в Интернете: Монография. Ч.1.- Одеса: Латстар, 2002
- 21. Шестопалов Є.А. Інформатика, базовий курс (варіант Windows): Посібник "Основи інформатики та обчислювальної техніки". Ч.1.- Шепетівка: Аспект, 2001
- 22. Щедріна О.І. Алгоритмізація та програмування процедур обробки інформації: Навч. посібник.- К.: КНЕУ, 2001
- 23. Ярмуш О.В. Інформатика і комп'ютерна техніка: Навчальний посібник/ О.В.Ярмуш, М.М.Редько.- К.: Вища освіта, 2006
- 24. Інформатика та обчислювальна техніка: Короткий тлумачний словник / Ред. В.П. Гондюл, А.Г. Дерев'янко, В.В. Матвеєв. – К.: Либідь, 2000
- 25. В.А. Баженов.,П.С. Венгерський, В.М. Горлач Інформатика. Комп'ютерна техніка. Комп'ютерні технології. / А.Б.В., С.В.П., М. Г. В. – К.: Каравела, 2004
- 26. Інформатика для економістів: навч. посібник /В.М. Беспалов, А.Ю. Вакула, А.М. Гострик та ін. – К.: ЦУЛ, 2003.
- 27. Кулаков Ю.О., Луцький Г.М. "Комп'ютерні мережі": Підручник / За ред. Ю.С. Ковтанюка. К.: Юніор, 2003.
- 28. Інформатика: Комп'ютерна техніка. Комп'ютерні технології. Посіб./ За ред. О.І. Пушкаря. К.: Видавничий центр "Академія", 2002. – 696с. (Альма-матер)
- 29. Основы информатики: Курс лекций /Гиляревский Р.С. М.: Издательство «Экзамен», 2003.
- 30. Крейнак Дж., Хебрейкен Дж. Интернет. Энциклопедия СПб: Изд. «Питер», 2000.
- 31. Кент П. Internet /Пер. с англ. В.Л.Григорьева. М.: Компьютер, ЮНИТИ, 1996
- 32. Эд Крол. Все об Internet. /Пер. с англ. C. М. Тимачева. -К: BHV, 1995.
- 33. Архітектура, принципи функціонування і керування ресурсами IBM PC. Навч. посіб. / А. М. Гуржій, С.Ф.Коряк, В.В. Самсонов, О.Я. Скляров. Харків: ТОВ Компанія СМІТ, 2003.
- 34. Гаевский А.Ю. Самоучитель работы на персональном компьютере: Windows 95/98 и Internet. К.: А.С.К., 2001
- 35. А. Левин. Самоучитель работы на компьютере. 7-е вид– М.: «Нолидж», 2003
- 36. Бжезінський З. Велика інформатика .-Львів:Лілея-НВ,2000
- 37. Верлань А.Ф., Н.Б. Апатова. Інформатика .-К.:Форум,2000
- 38. Системи оброблення економічної інформації: Навчально-методичний посібник К.:КНЕУ,2004
- 39. Шестопалов Є.А. Інформатика Базовий Курс (Варіант Windows) Частина 1 Шепетівка:Аспект,2001
- 40. Оуглтри Терри. Microsoft Windows XP .-СПб:ООО "ДиаСофтЮП",2003
- 41. Серогородский В.В. Excel 2002. Популярный самоучитель.-Наука и Техника:СПб,2003
- 42. Праг Керри, Н., Ирвин Майкл, Р. Access 2002. Библия пользователя.-Москва:Вильямс,2003
- 43. Быстро и легко осваиваем работу в сети Интернет:Учебное пособие/Ред. Ф.А.Резников .- Москва:Лучшие книги,2002
- 44. Мак-Клар Стюарт, Шах Саумил, Шах Шрирай. Хакинг в WEB: атака и защита.-Москва: Вильямс, 2003
- 45. Бартків А.Б., Гринчишин О.Я., Гринчишин Я.Т.Англо-українсько-російський словник з інформатики, програмування, обчислювальної техніки. - К.:Вища школа,1995
- 46. Глинський Я. М. Практикум з інформатики. Львів:Деол,2002
- 47. Коссак Орест Михайлович. Англо-український словник з інформатики та обчислювальної техніки:Понад 15000 термінів/Рец. Я.Г.Савула, д-р фіз.-мат. наук, проф. Г.Л.Вознюк, канд. філол. наук.- Львів:БаК,1995
- 48. Руденко В. Д., Макарчук О. М., Патланжоглу М. О. Практичний курс інформатики:За ред. Мадзігона В. М.-К.:Фенікс,2000
- 49. Російсько-англо-український словник з інформатики та обчислювальної техніки:з покажчиком англійських і українських термінів/Укладачі Карачун В., Бех П., Гульчук Г.-К.:Спалах,1998 .
- 50. Глибовець М.М., Отецький О.В.. Штучний інтелект: Підруч. для студ. вищ. навч. закладів, що навчаються за спец. "Комп'ютер. науки" та "Приклад. математика"-К.: Вид. дім "КМ Академія",2002.